$(\text{nminato@med.gunma-u.ac.jp})$ 

2004 11 29

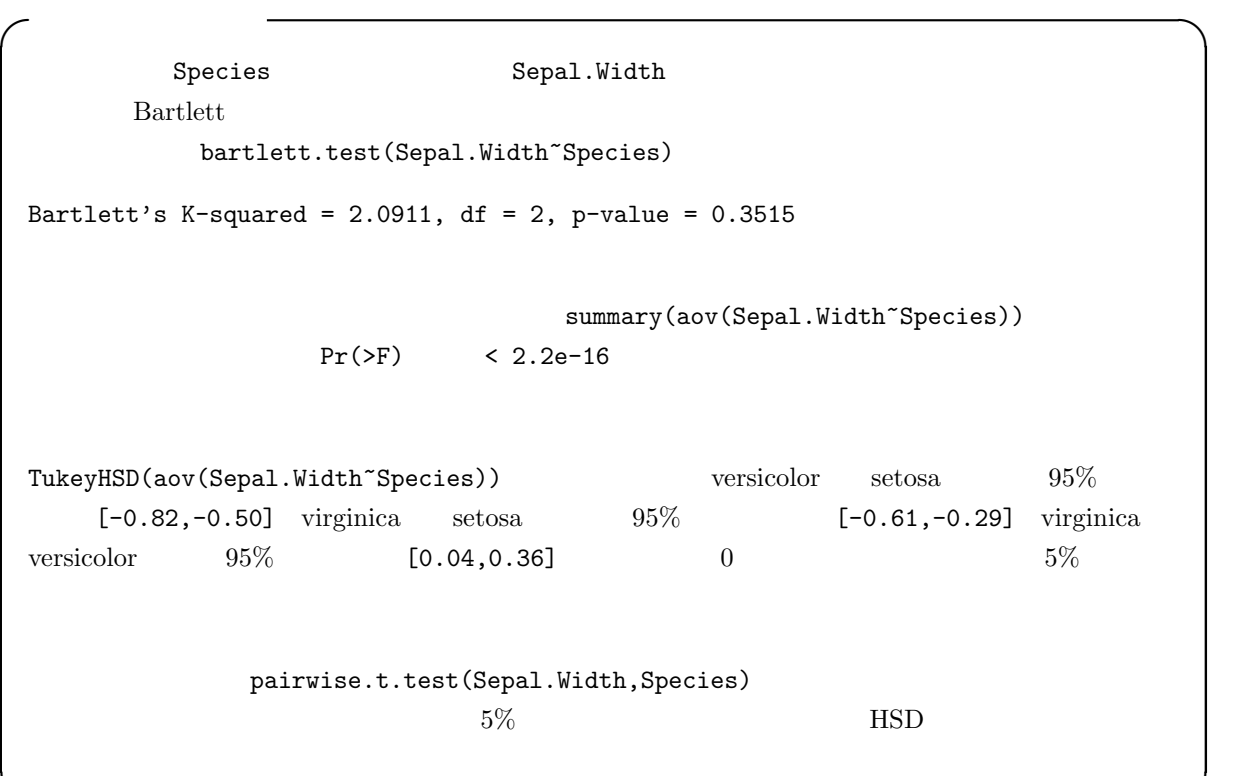

✒ ✑

 $pV=nRT$ 

 $100\%$ 

(correlation)

 $(positive\ correlation)$  (negative correlation)

(spurious correalation)

 $15$ 

(Spearman)

 $r$ 

 $\rho$  (Kendall)  $\tau$  $X$  y  $X$   $Y$   $X$   $Y$  $r$  x  $\bar{X}$  y  $\bar{Y}$  $r =$  $\sum_{i=1}^{n} (X_i - \bar{X})(Y_i - \bar{Y})$  $\frac{2}{\sqrt{2n}}$  $\frac{n}{i=1}(X_i-\bar{X})^2\sum_{i=1}^n(Y_i-\bar{Y})^2$  $t_0 = \frac{r\sqrt{n-2}}{\sqrt{1-r^2}}$  $1 - r^2$  $n-2$  t  $\mathbf R$ 

 $r \leftarrow \text{cov}(X,Y)/\text{sqrt}(var(X)*\text{var}(Y))$ 

∗1

 $r$ 

\*1 \*\*\* (Pearson's Product Moment Correlation Coefficient)

 $r$ 

 $n \leftarrow length(X)$ t0 <-  $r*sqrt(n-2)/sqrt(1-r^2)$  $2*(1-pt(t0,n-2))$  cor.test()  $*2$  $\text{cor.test}()$  $20$  $a=\frac{1}{2}$  $\frac{1}{2} \ln \frac{1+r}{1-r} - \frac{1}{\sqrt{n-3}} Z(\alpha/2), \quad b = \frac{1}{2}$  $\frac{1}{2} \ln \frac{1+r}{1-r} + \frac{1}{\sqrt{n-3}} Z(\alpha/2)$ \*3  $100 \times (1 - \alpha)\%$   $(\exp(2a) - 1)/(\exp(2a) + 1)$  $(\exp(2b) - 1)/(\exp(2b) + 1)$  \*4  $\rho$   $*5$  $X_i$  and  $R_i$  and  $R_i$  and  $Q_i$  $\rho = 1 - \frac{6}{\sqrt{2}}$  $n(n^2 - 1)$  $\frac{n}{\sqrt{2}}$  $i=1$  $(R_i - Q_i)^2$  $10$  $T = \frac{\rho \sqrt{n-2}}{\sqrt{1-\rho^2}}$   $n-2$   $t$  $\tau$  $\tau = \frac{(A-B)}{(A-B)}$  $n(n-1)/2$  $A$  and  $B$  $R$  cor.test(X, Y, method="pearson") method=  $cor.test(X, Y, method="specialspace"$  $cor.test(X, Y, method="kendall")$  alternative  $95\%$  $cor.test(X, Y, alternative="g")$ exact=T  $\sqrt{a}$  $ToothGrowth$  10  $3$  C  $\mathbf{len}$  $\sup$  supp and  $\cos$  $\qquad \qquad \qquad \Box$ 

ToothGrowth

<sup>\*2</sup>  $\cot(X,Y)/\sqrt{(X+Y)}$   $\cot(X)$   $\cot(X)$   $\cot(X,Y)$   $\cot(X,Y)$   $\cot(X,Y)$   $\cot(X,Y)$   $\cot(X,Y)$ \*3  $Z(\alpha/2)$  100 × (1 -  $\alpha/2$ ) R  $\alpha$  alpha qnorm(1-alpha/2,0,1)  $5\%$   $\alpha = 0.05$  qnorm(0.975,0,1)  $\frac{\text{qnorm}(1-\text{alpha}/2,0,1)}{\ln}$  exp  $-1$  $-1$   $1$  $\gamma$   $r_s$ 

## data(ToothGrowth) attach(ToothGrowth)

plot(dose,len) dose len

 $\sim$  dose, and the length of the length of the length of the length of the length of the length of the length of the length of the length of the length of the length of the length of the length of the length of the length

cor.test(dose,len)

✓ ✏

✒ ✑

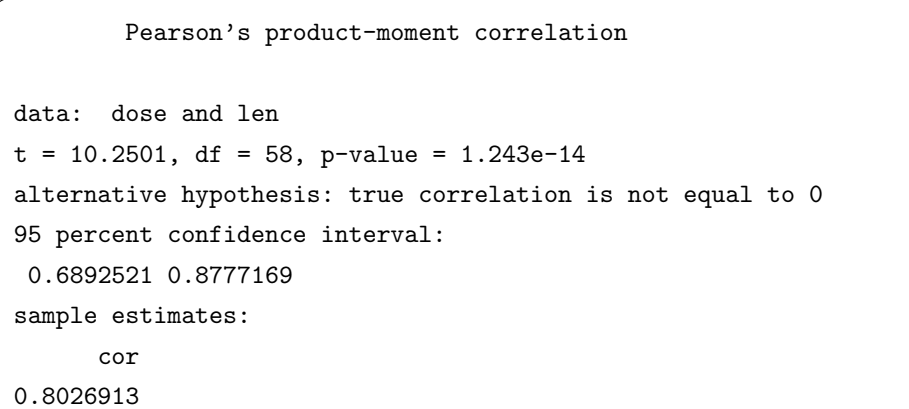

 $[0.80 \quad 95\% \qquad \qquad [0.69, \, 0.88]$ 

✒ ✑

 $95\%$ 

 $[0.68, 0.88]$ 

p-value=1.243e-14  $p$ -value=1.243e-14  $p$ method="kendall"

 $(A)$  $(B)$  $\bm{x}$  $y \qquad y = bx + a \qquad a \quad b$ 

 $y \t x = (y - a)/b$   $x$ 

 $0.98$ 

 $*6$ 

 $*6$ 

$$
(x_1, y_1), (x_2, y_2), ..., (x_n, y_n)
$$
  
\n
$$
y = bx + a
$$
  
\n
$$
f(a, b) = \sum_{i=1}^n \{y_i - (bx_i + a)\}^2
$$
  
\n
$$
= b^2 \sum_{i=1}^n x_i^2 - 2b \sum_{i=1}^n x_i y_i + 2ab \sum_{i=1}^n x_i - 2a \sum_{i=1}^n y_i + na^2 + \sum_{i=1}^n y_i^2
$$
  
\n
$$
a \quad b
$$
  
\n
$$
a \quad b
$$
  
\n0

$$
\frac{\partial f(a,b)}{\partial a} = 2na + 2(b\sum_{i=1}^{n} x_i - \sum_{i=1}^{n} y_i) = 0
$$
  
*i.e.*  $na = \sum_{i=1}^{n} y_i - b\sum_{i=1}^{n} x_i$   
*i.e.*  $a = (y - 1) - (x - 1) * b$   

$$
\frac{\partial f(a,b)}{\partial b} = 2b\sum_{i=1}^{n} x_i^2 + 2(a\sum_{i=1}^{n} x_i - \sum_{i=1}^{n} x_i y_i) = 0
$$
  
*i.e.*  $b\sum_{i=1}^{n} x_i^2 = \sum_{i=1}^{n} x_i y_i - a\sum_{i=1}^{n} x_i$ 

 $a \quad b$ 

$$
b = \frac{n \sum_{i=1}^{n} x_i y_i - \sum_{i=1}^{n} x_i \sum_{i=1}^{n} y_i}{n \sum_{i=1}^{n} x_i^2 - (\sum_{i=1}^{n} x_i)^2}
$$

が得られる∗<sup>7</sup>  $b$  a  $a$ 

$$
y = bx + a \qquad \qquad b
$$

 $\qquad \qquad {\rm (regression \; coefficient)} \quad a \qquad \qquad {\rm (intercept)}$ R  $\ln(N^2)$  lm()  $\ln(Y^*X)$ 

 $plot(Y^*X)$  abline(lm(Y\*X))  $*8$  summary(lm(Y~X))

<sup>∗</sup><sup>7</sup> 分母分子を n  $\begin{array}{ccccc} b & x_iy_i & x_i & y_i & x_i & x_i \end{array}$  $*8$  95% 95%

XX <- data.frame(X=seq(range(X)[1],range(X)[2],length=20)) plim <- predict(res, XX, interval="prediction") clim <- predict(res, XX, interval="confidence") lines(XX\$X, plim[,2], lty=2) lines(XX\$X, plim[,3], lty=2) lines(XX\$X, clim[,2], lty=3) lines(XX\$X, clim[,3], lty=3)

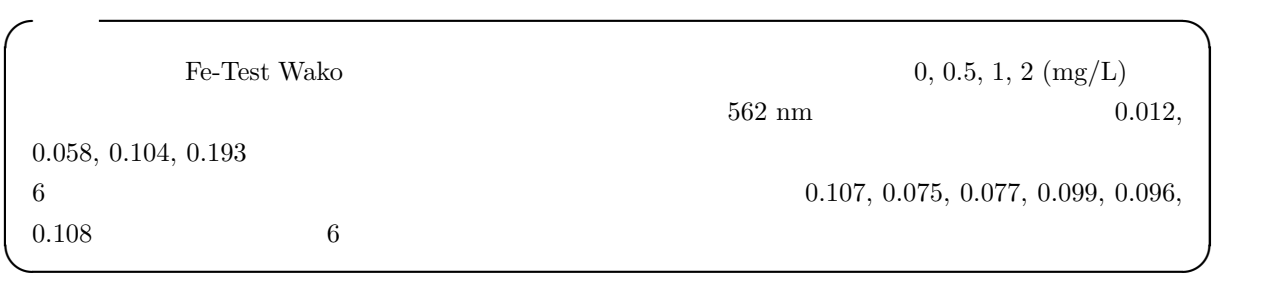

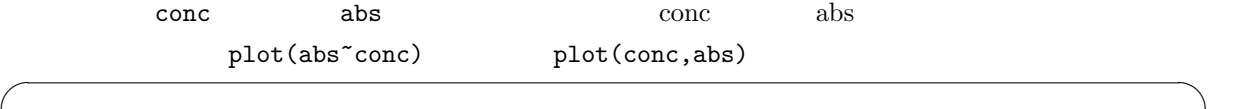

✒ ✑

conc <- c(0, 0.5, 1, 2) abs <- c(0.012, 0.058, 0.104, 0.193) plot(abs~conc)

## res  $\overline{\phantom{a}}$

res <- lm(abs~conc) abline(res) summary(res) ✒ ✑

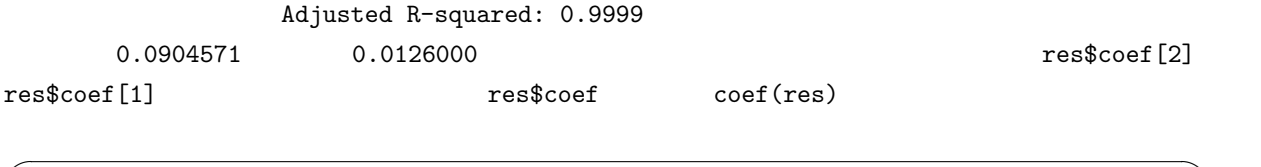

✒ ✑

dat <- c(0.107, 0.075, 0.077, 0.099, 0.096, 0.108) (dat-res\$coef[1])/res\$coef[2]

$$
pV = nRT
$$

 $e_i = y_i - z_i$  (residual)  $y_i$ 

$$
a \qquad b \qquad \qquad z_i = a + b x_i
$$

$$
Q = \sum_{i=1}^{n} e_i^2 = \sum_{i=1}^{n} (y_i - z_i)^2
$$
  
= 
$$
\sum_{i=1}^{n} y_i^2 - (\sum_{i=1}^{n} y_i)^2/n - \frac{(n \sum_{i=1}^{n} x_i y_i - \sum_{i=1}^{n} x_i \sum_{i=1}^{n} y_i)^2}{n \sum_{i=1}^{n} x_i^2 - (\sum_{i=1}^{n} x_i)^2}/n
$$
  
*Q*  
*Q*  
*Q*  
*Q*  
*Var(e) Y var(Y) r*

$$
var(e) = var(Y)(1 - r2)
$$
  
\n
$$
r2 = 1 - var(e)/var(Y)
$$
  
\n
$$
r2 = 1 - var(e)/var(Y)
$$
  
\n
$$
r2
$$
  
\nX

$$
Y = a_0 + b_0 X + e
$$
  
\n
$$
a
$$
  
\n
$$
a
$$
  
\n
$$
a
$$
  
\n
$$
a
$$
  
\n
$$
a_0
$$
  
\n
$$
\sigma^2/n)(1 + M^2/V)
$$
  
\n
$$
M
$$
  
\n
$$
V
$$
  
\n
$$
x
$$
  
\n
$$
Q
$$
  
\n
$$
\sigma^2
$$
  
\n
$$
Q/\sigma^2
$$
  
\n
$$
(n-2)
$$
  
\n
$$
t_0(a_0) = \frac{\sqrt{n(n-2)}(a - a_0)}{\sqrt{(1 + M^2/V)Q}}
$$
  
\n
$$
(n-2)
$$
  
\n
$$
t_0(a_0)
$$
  
\n
$$
t_0(a_0)
$$
  
\n
$$
t_0(a_0)
$$
  
\n
$$
t_0(a_0)
$$
  
\n
$$
t_0(a_0)
$$
  
\n
$$
t_0(a_0)
$$
  
\n
$$
t_0(a_0)
$$
  
\n
$$
t_0(a_0)
$$
  
\n
$$
t_0(a_0)
$$
  
\n
$$
t_0(a_0)
$$
  
\n
$$
t_0(a_0)
$$
  
\n
$$
t_0(a_0)
$$
  
\n
$$
t_0(a_0)
$$
  
\n
$$
t_0(a_0)
$$
  
\n
$$
t_0(a_0)
$$
  
\n
$$
t_0(a_0)
$$
  
\n
$$
t_0(a_0)
$$
  
\n
$$
t_0(a_0)
$$
  
\n
$$
t_0(a_0)
$$
  
\n
$$
t_0(a_0)
$$
  
\n
$$
t_0(a_0)
$$
  
\n
$$
t_0(a_0)
$$
  
\n
$$
t_0(a_0)
$$
  
\n
$$
t_0(a_0)
$$
  
\n
$$
t_0(a_0)
$$
  
\n
$$
t_0(a_0)
$$
  
\n
$$
t_0(a_0)
$$
  
\n<math display="</math>

$$
t_0(b) = \frac{\sqrt{n(n-2)V}b}{\sqrt{Q}}
$$

$$
(n-2) \qquad t \qquad 0
$$

 $(\text{saturate})$ 

 $y$ 

## $\tt{truncated\ distribution}$

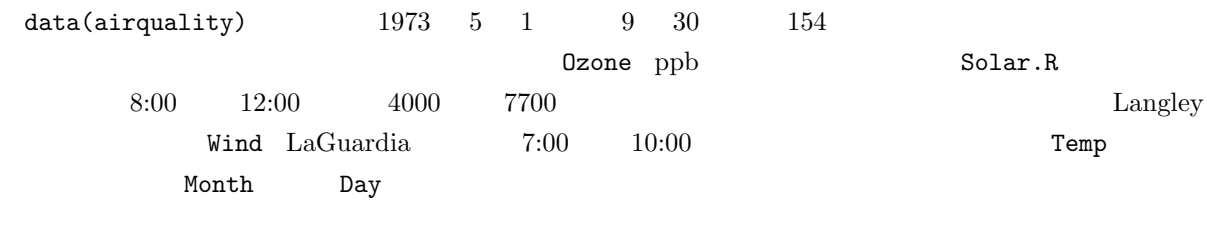

 $25$